## Fichier:Support de tablette - Woodi woodi3.jpg

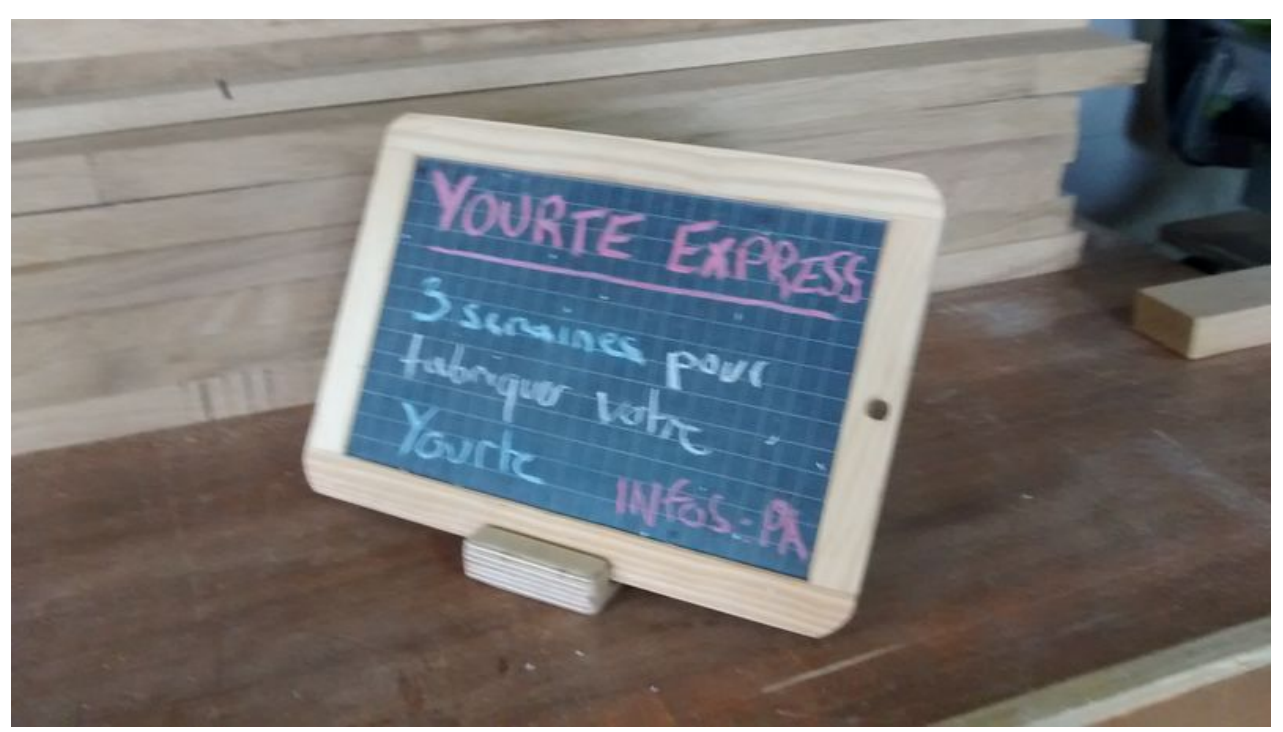

Taille de cet aperçu :800 × 449 [pixels](https://wikifab.org/images/thumb/b/b8/Support_de_tablette_-_Woodi_woodi3.jpg/800px-Support_de_tablette_-_Woodi_woodi3.jpg). Fichier [d'origine](https://wikifab.org/images/b/b8/Support_de_tablette_-_Woodi_woodi3.jpg) (2 592 × 1 456 pixels, taille du fichier : 953 Kio, type MIME : image/jpeg) Fichier téléversé avec MsUpload

## Historique du fichier

Cliquer sur une date et heure pour voir le fichier tel qu'il était à ce moment-là.

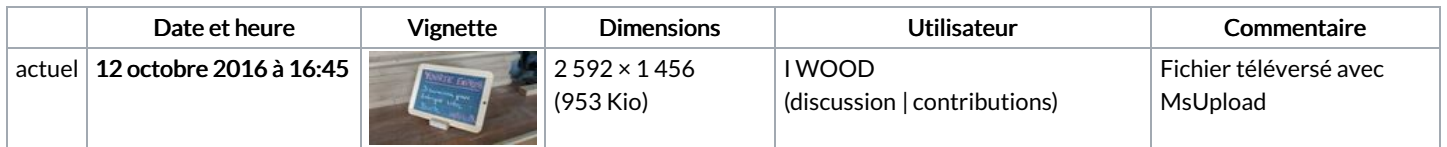

Vous ne pouvez pas remplacer ce fichier.

## Utilisation du fichier

Les 2 pages suivantes utilisent ce fichier :

[Support](https://wikifab.org/wiki/Support_de_tablette_-_Woodi) de tablette - Woodi Support de tablette - [Woodi/fr](https://wikifab.org/wiki/Support_de_tablette_-_Woodi/fr)

## Métadonnées

Ce fichier contient des informations supplémentaires, probablement ajoutées par l'appareil photo numérique ou le numériseur utilisé pour le créer. Si le fichier a été modifié depuis son état original, certains détails peuvent ne pas refléter entièrement l'image modifiée.

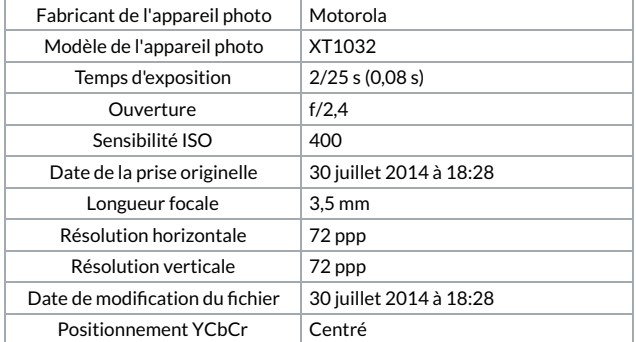

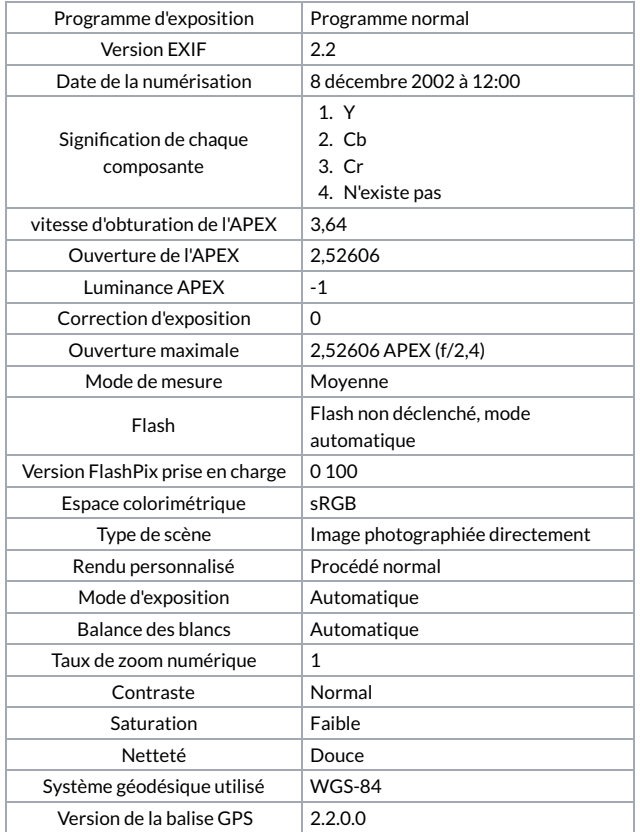